# WERSITY OF EXCHANGE

Second Party Contract Supplier Request *Updated 2/12/2024*

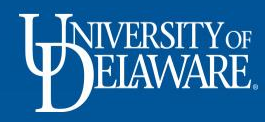

## About the Second-Party Contract Supplier Request form

• Only Contract Managers have access to the Second-Party Contract Supplier Request form on the UDX home page.

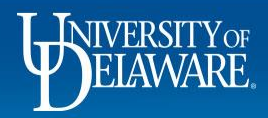

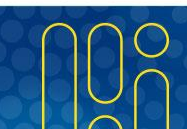

### Terms & Definitions

**SECOND-PARTY CONTRACT SUPPLIER** is the term used to indicate a Supplier for Contracts+ (C+) use only and is to solely be used for Contracts.

- This supplier will not be available for shopping
- If the Supplier needs to be used for purchases, the supplier will need to be set up separately

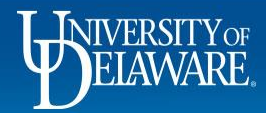

### Completing the Second-Party Contract Supplier Request Form

3

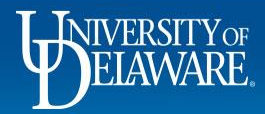

合

É

Í6

ě

血

舉

 $\mathfrak{S}$ 

ъk.

#### Shop • Shopping Home Page

My Requisitions (last 90 days)

be uploaded in standard PDF format. This allows for viewing without an external program (e.g., MS Word). The print function in both Windows and Mac OS facilitates saving a document as a PDF file.

#### Payment Vouchers placed on hold with a comment referencing an "ACH or Pay Cycle **Exception":**

All supplier banking information must be verified before a payment can be released. This fraud risk mitigation effort ensures that payments are disbursed to a valid account owned by the supplier. No further action is required by the departmental end user. The internal Procurement process involves independent verification of the information, the success of which is at our discretion. UD departments should not reach out to their supplier contact in an attempt to provide assistance, as it interferes with Procurement's verification process. If bank account information is unable to be successfully verified within 14 days, the payment method may be converted to a physical check to avoid further disbursement delays.

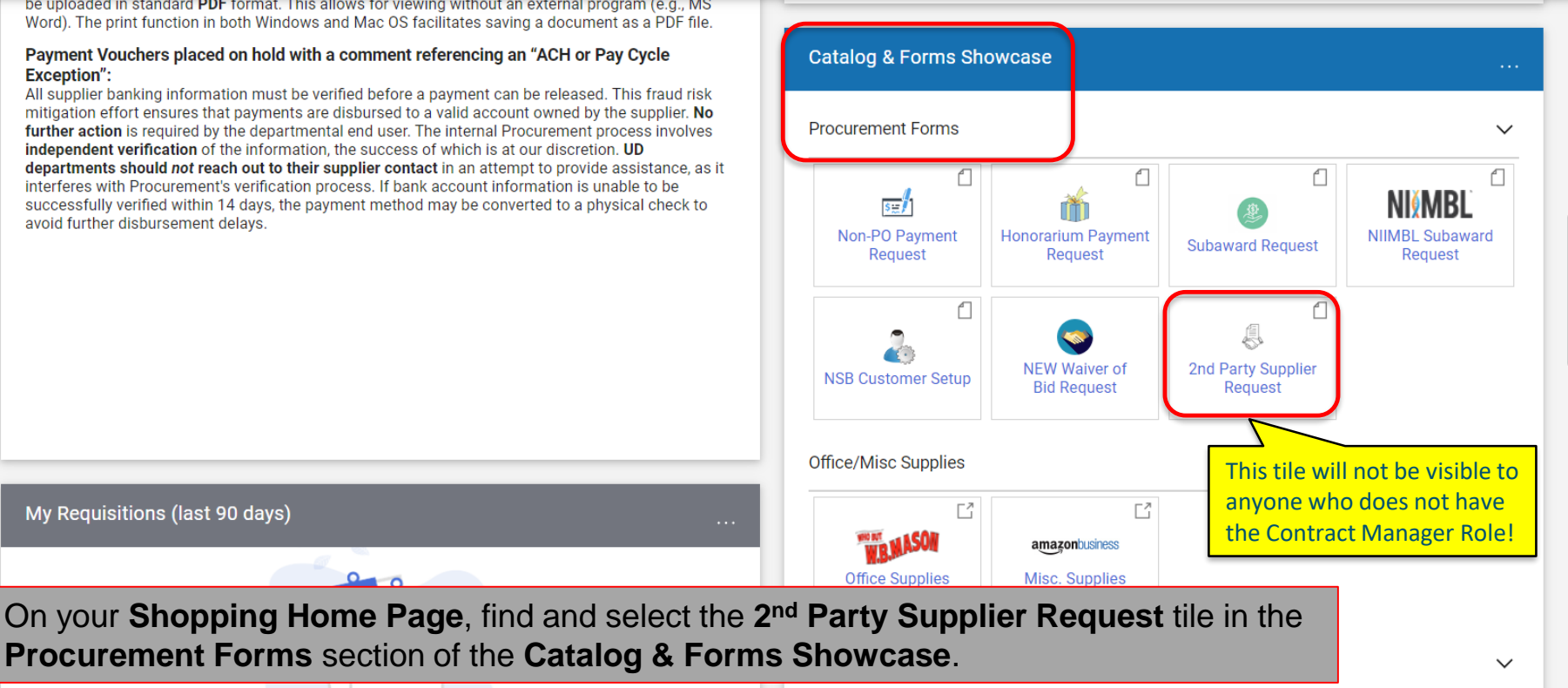

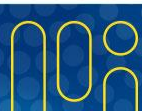

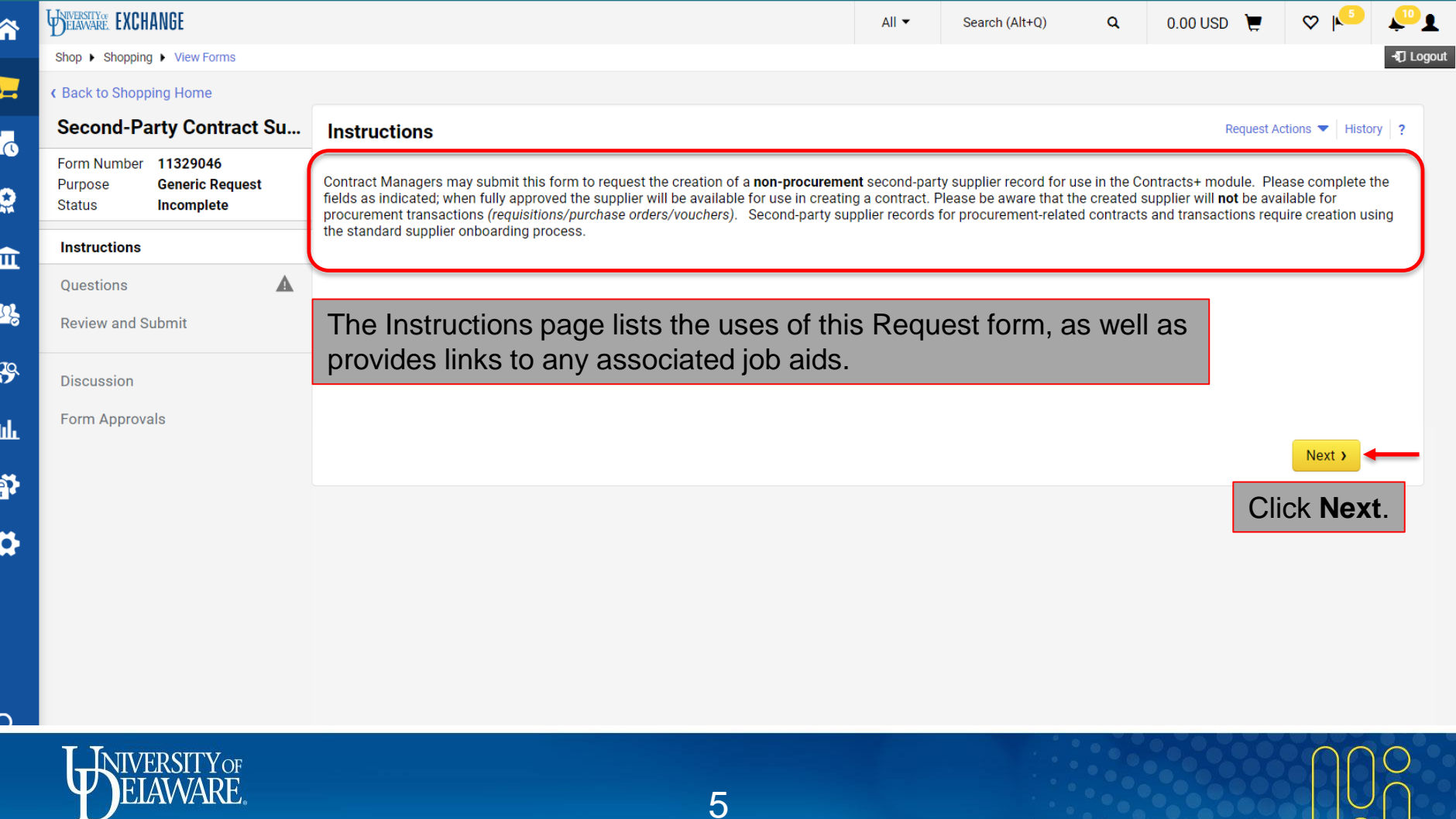

 $\sqrt{2}$ 

┸

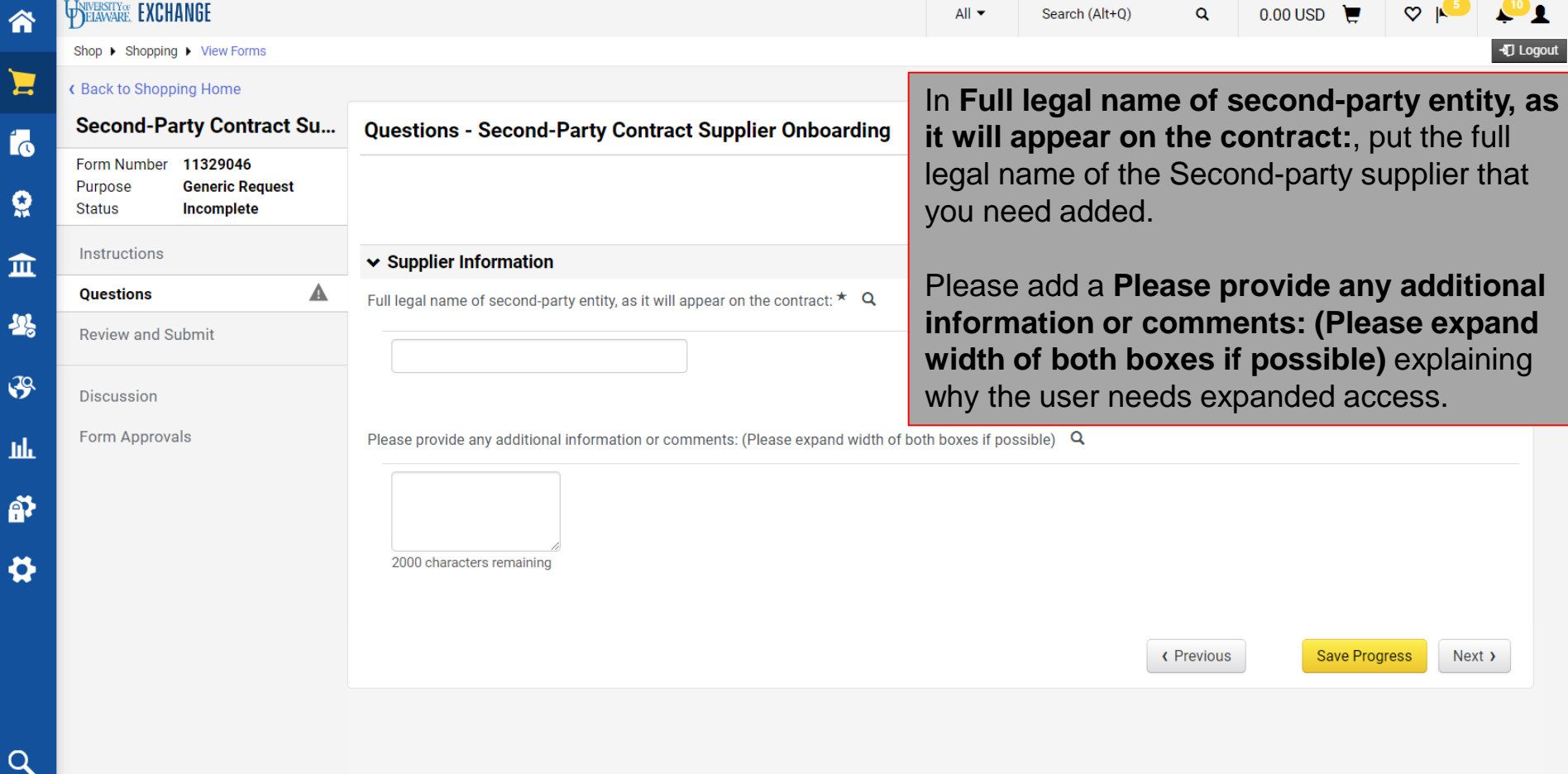

6

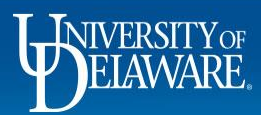

f

3

 $\mathcal{S}$ 

ш

ĥ

Q

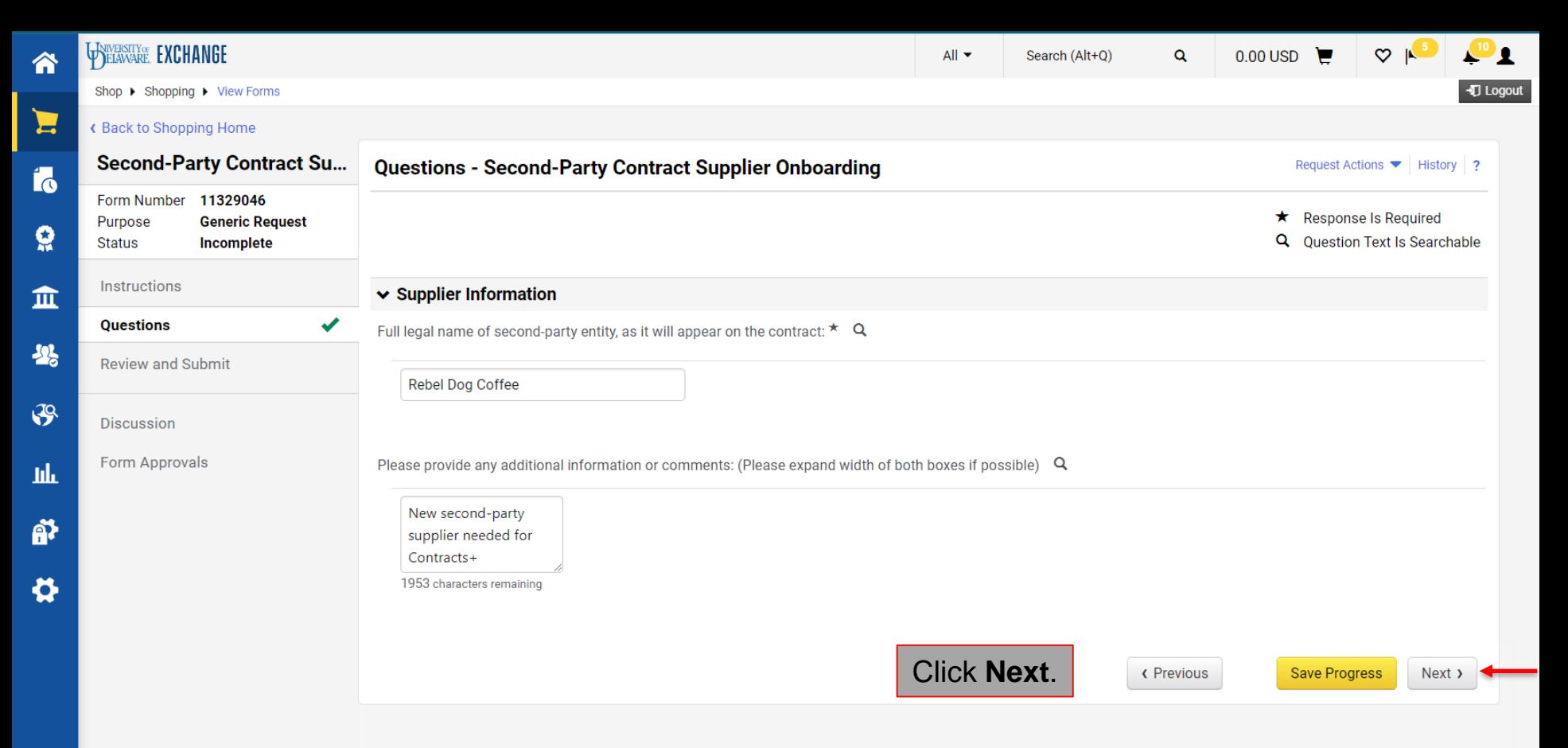

7

 $\alpha$ 

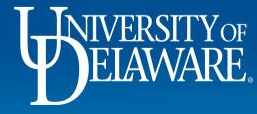

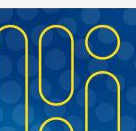

### Finalizing the Second-Party Contract Request Form

8

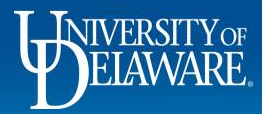

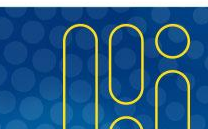

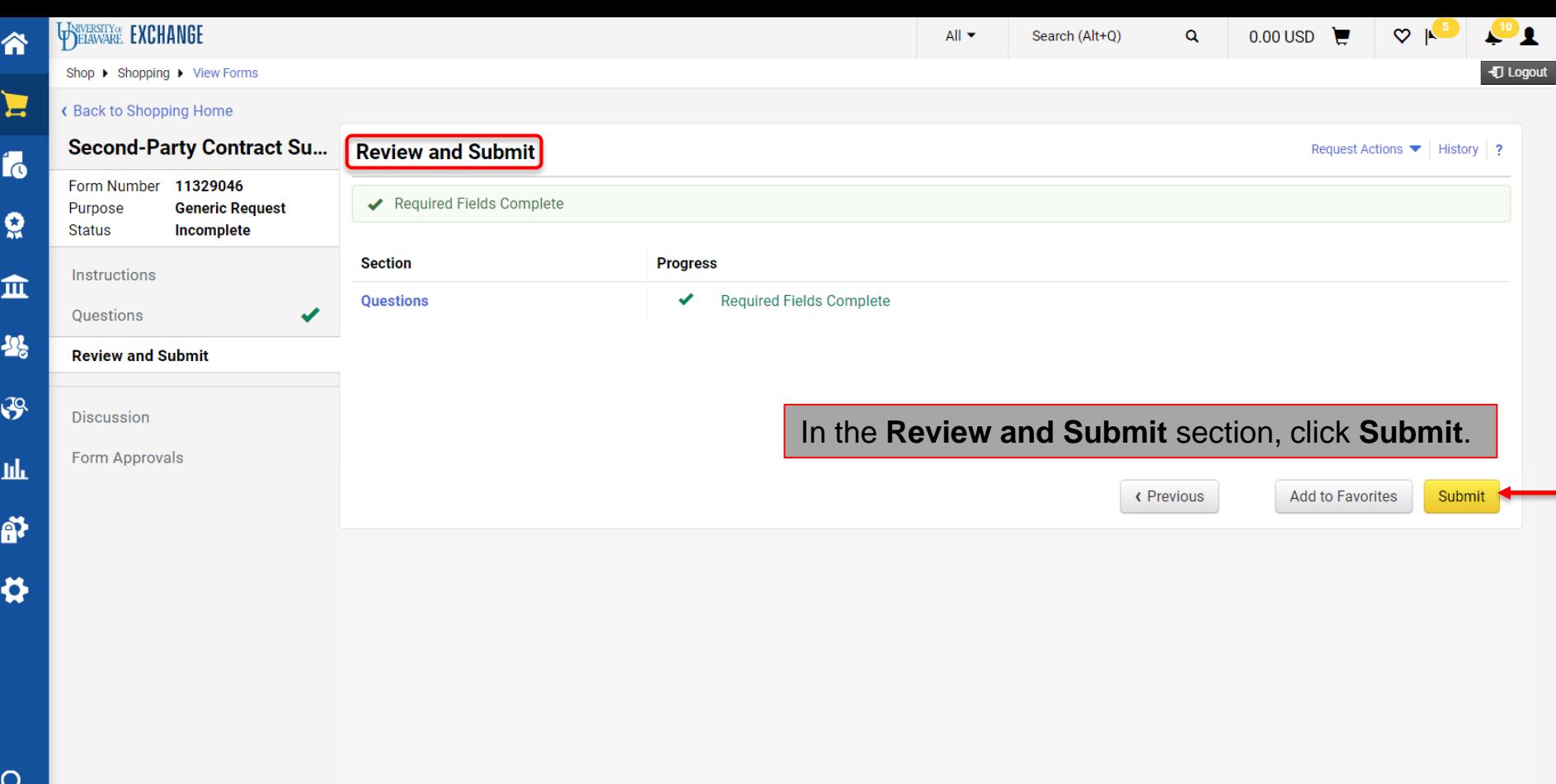

9

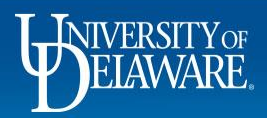

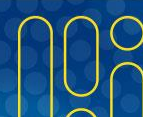

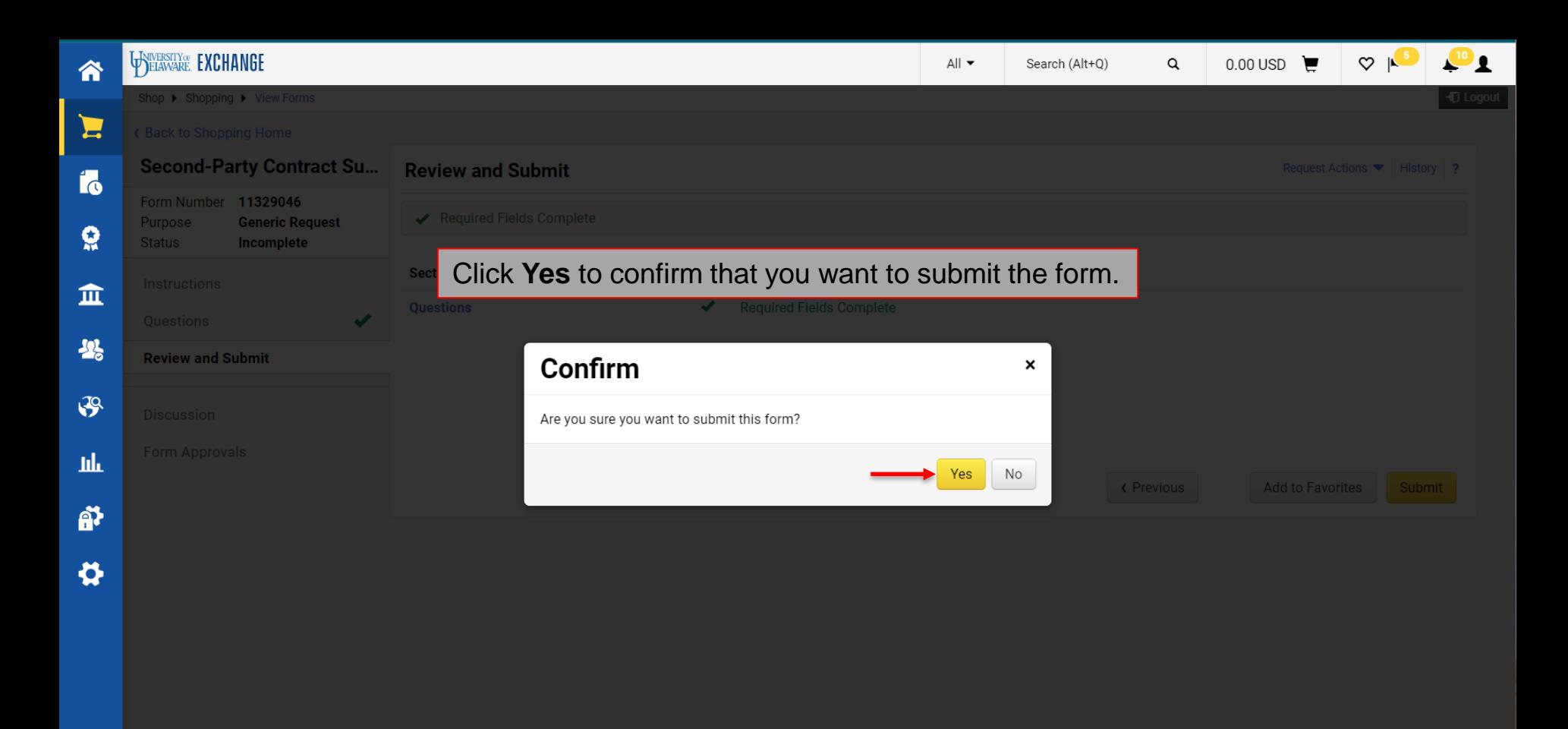

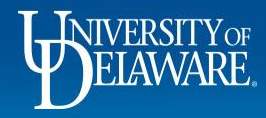

 $\alpha$ 

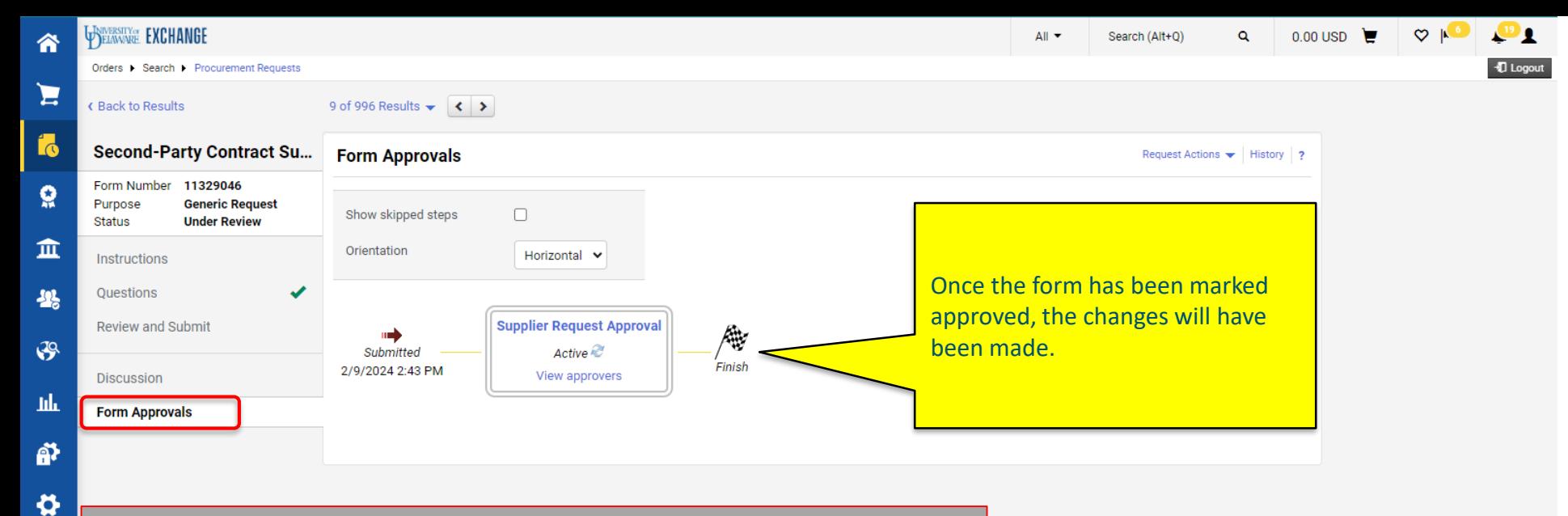

Click on **Form Approvals** to view the approval status of the form.

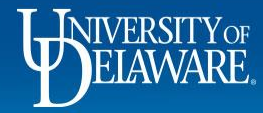

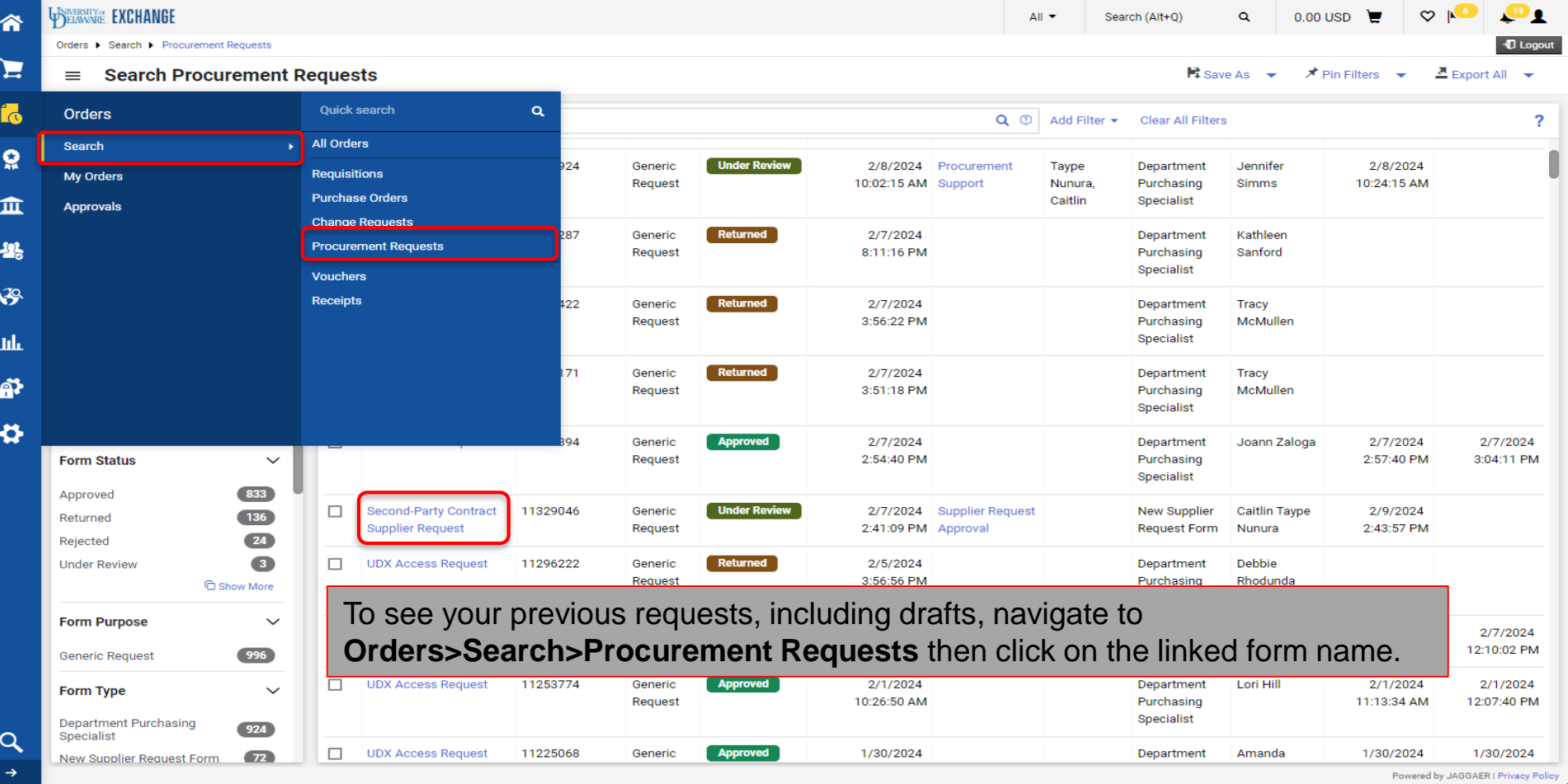

 $\mathbf{r}$ 

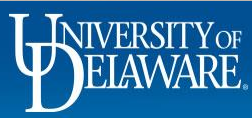

### **Questions:**

• [procurement@udel.edu](mailto:procurement@udel.edu)

#### **Resources:**

• [Procurement Services Website](https://www1.udel.edu/procurement/)

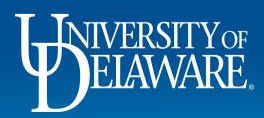